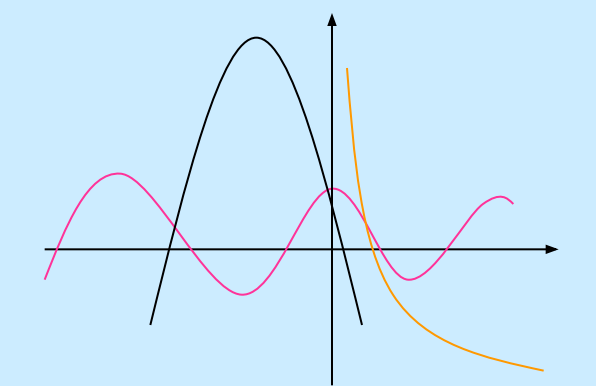

## «ПОСТРОЕНИЕ ГРАФИКОВ СЛОЖНЫХ ФУНКЦИЙ на основе свойств монотонности»

**АВТОР проекта: Зародов Никита Евгеньевич**,

**ученик 10-А класса МОУ «СОШ №21», г. Подольск, МО**

**РУКОВОДИТЕЛЬ проекта: Буянова Анна Матвеевна**,

**учитель математики МОУ «СОШ №21», г. Подольск, МО**

### **простой алгоритм построения графиков.**

## **Выработаем**

## ГИПОТЕЗА **Графики сложных функций вида y=f (v (x)) легко построить, зная свойства основных элементарных функций вида y=f (x).**

# ДЛЯ ЭТОГО ВСПОМНИ

## 1. Область определения/ область значения функций

## 2. Четность/нечетность функций

## з. Монотонность функций

#### Симметричное отображение

#### **Растяжение**

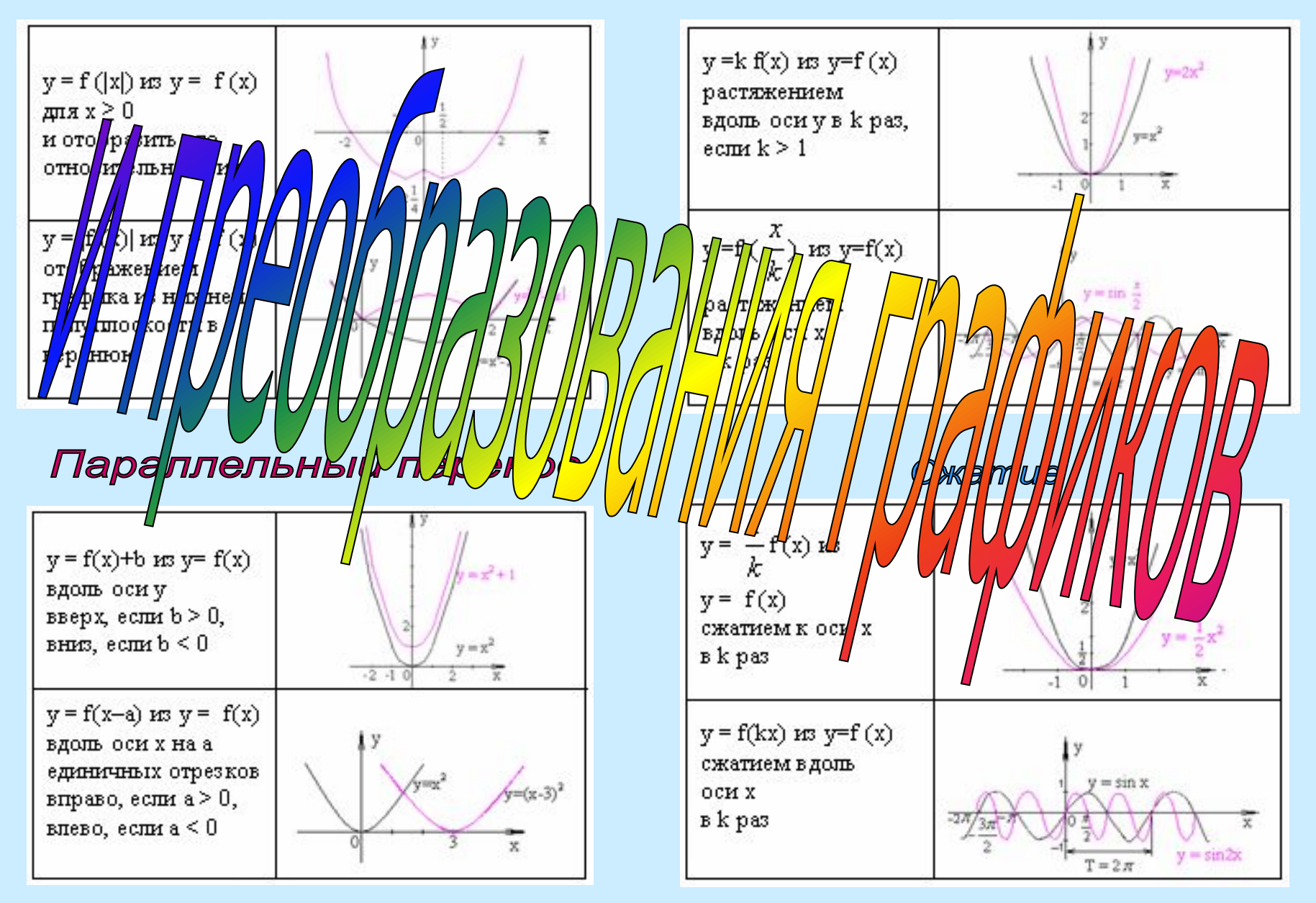

## **графиков сложных функций вида y=f (v (x)).**

# **к построению**

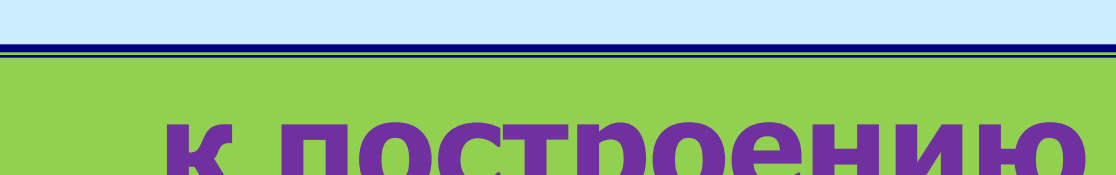

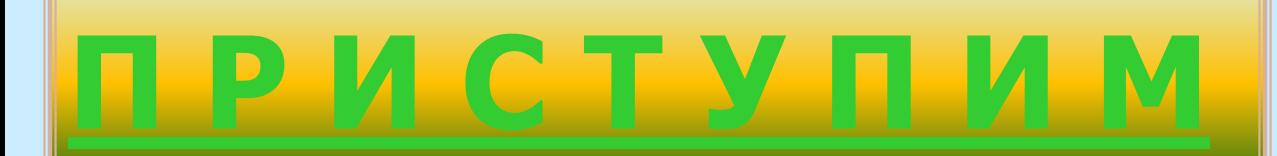

#### **Контрольные точки: (1;0,5), (-1;0,5).**

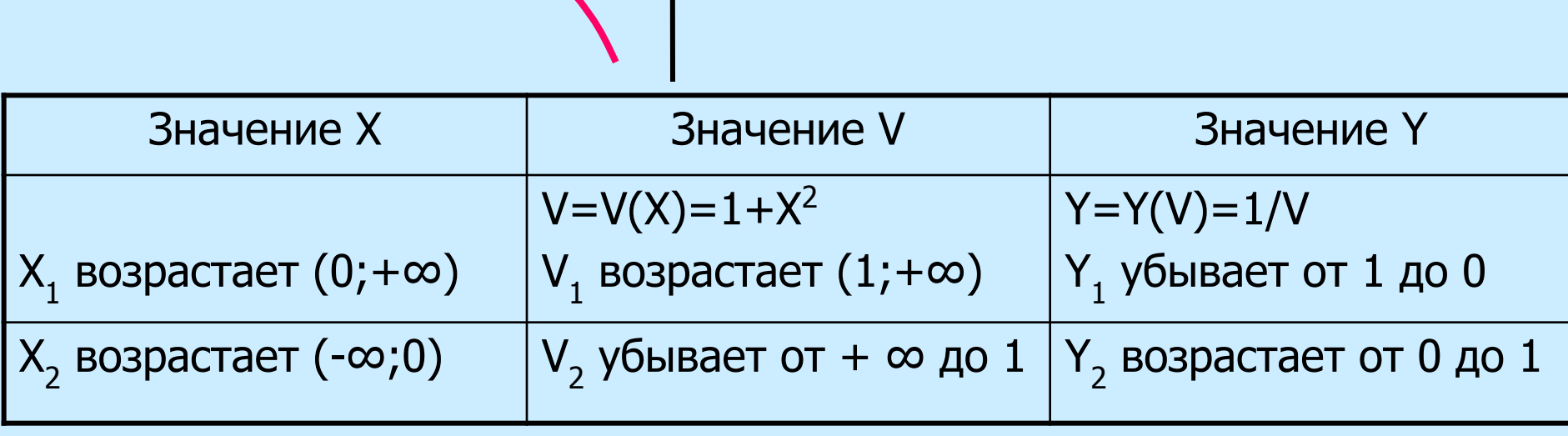

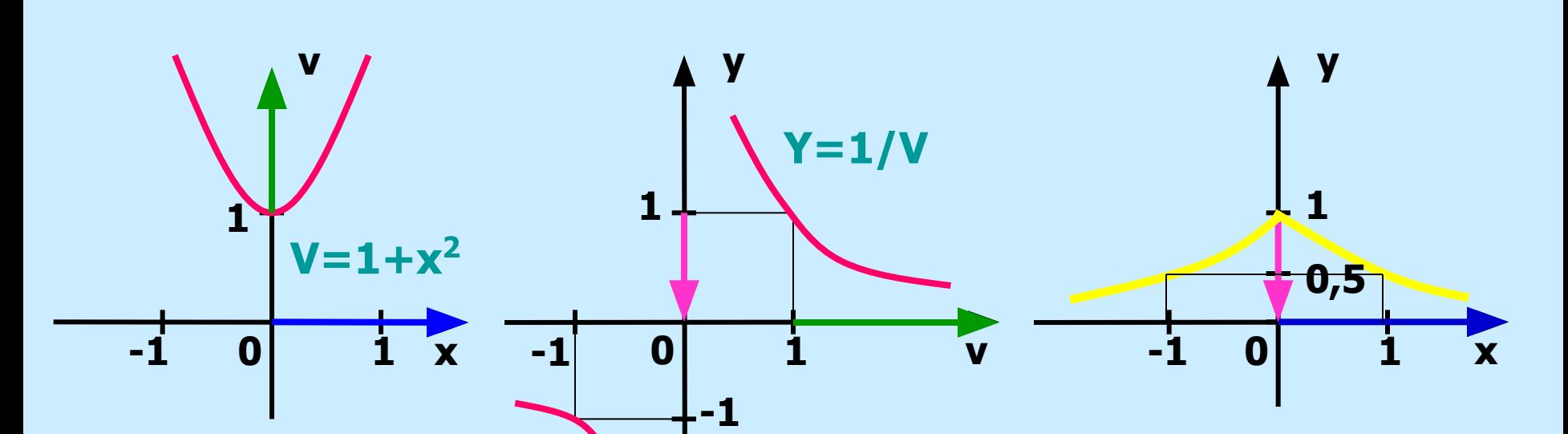

**Сложная функция**  $y = \frac{1}{1 + x^2}$  (четная).

## **Сложная функция y=arctg 2<sup>x</sup>**

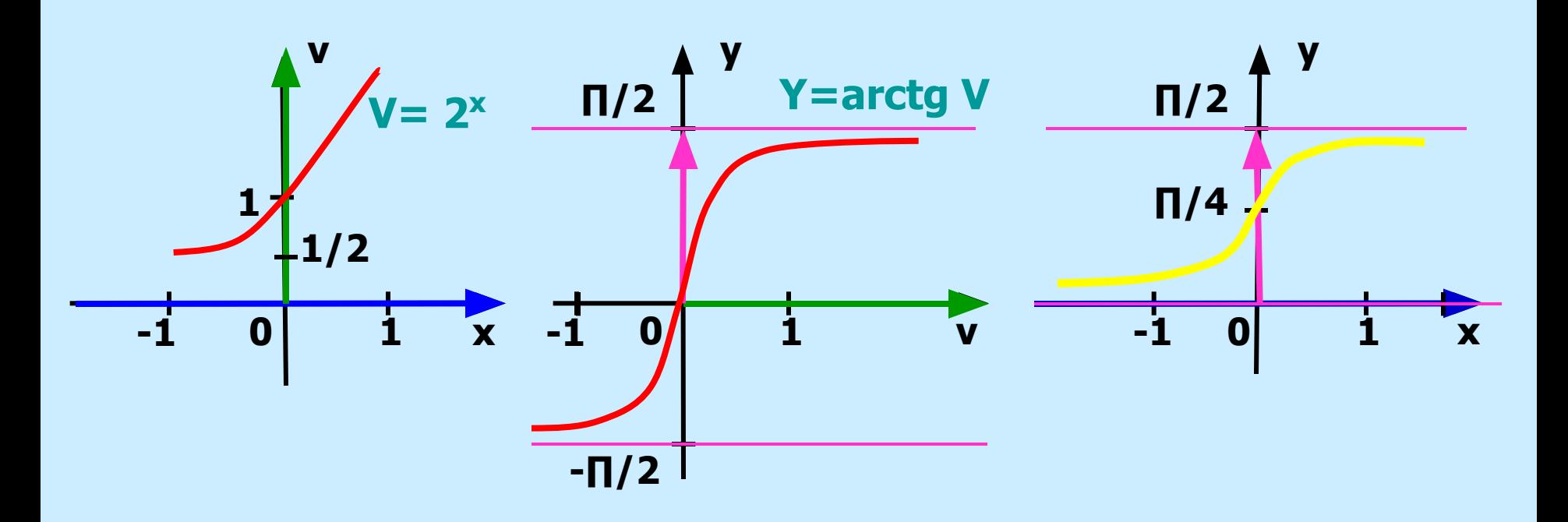

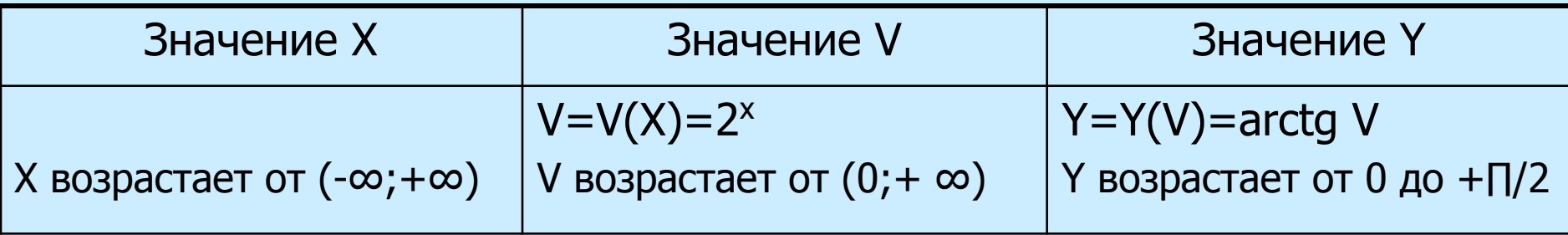

#### **Контрольные точки: (0;∏/4).**

## Сложная функция y=arctg 1/x, x≠0

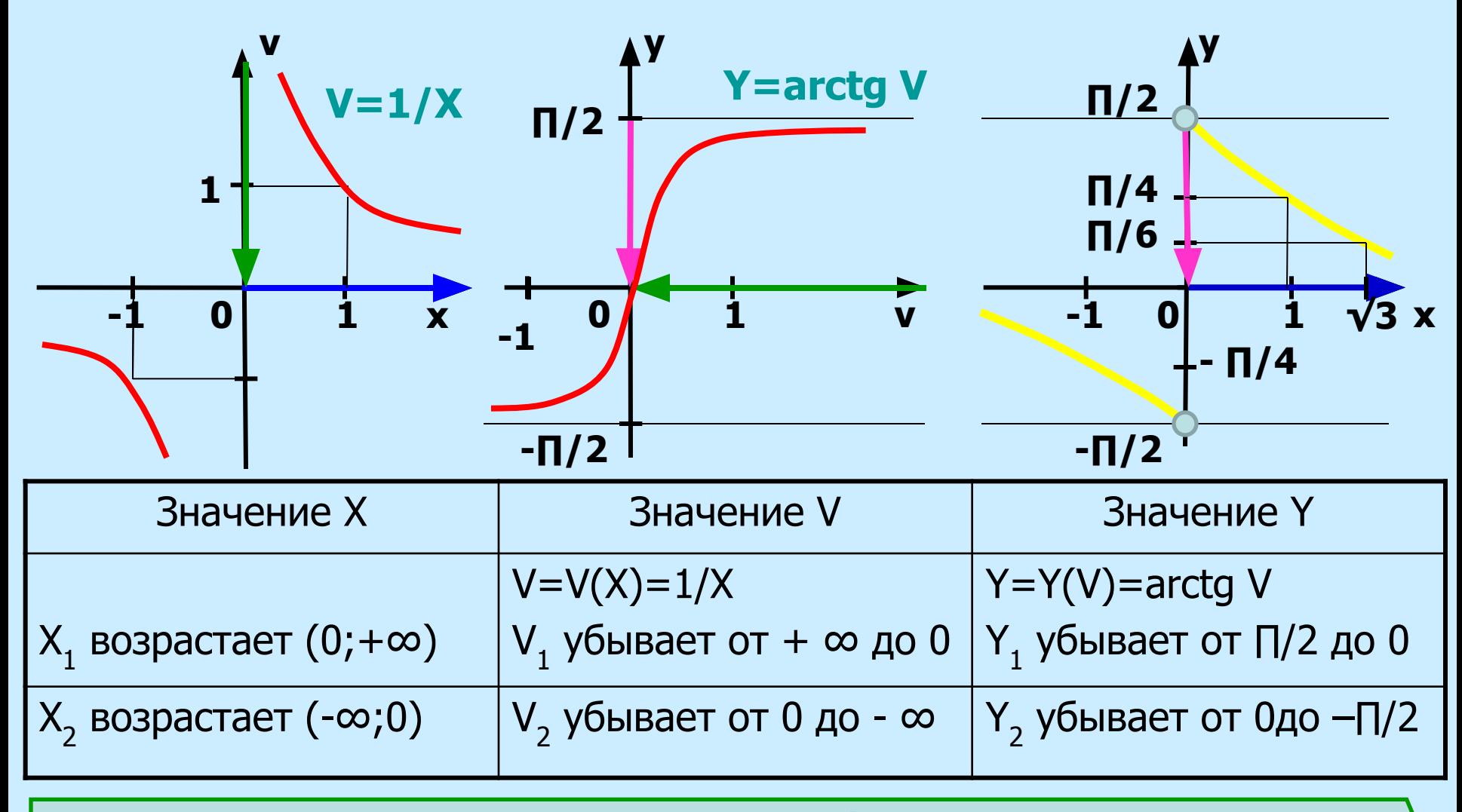

#### **Контрольные точки: (1;∏/4), (√3;∏/6).**

### Таким образом я построил графики сложных функций:

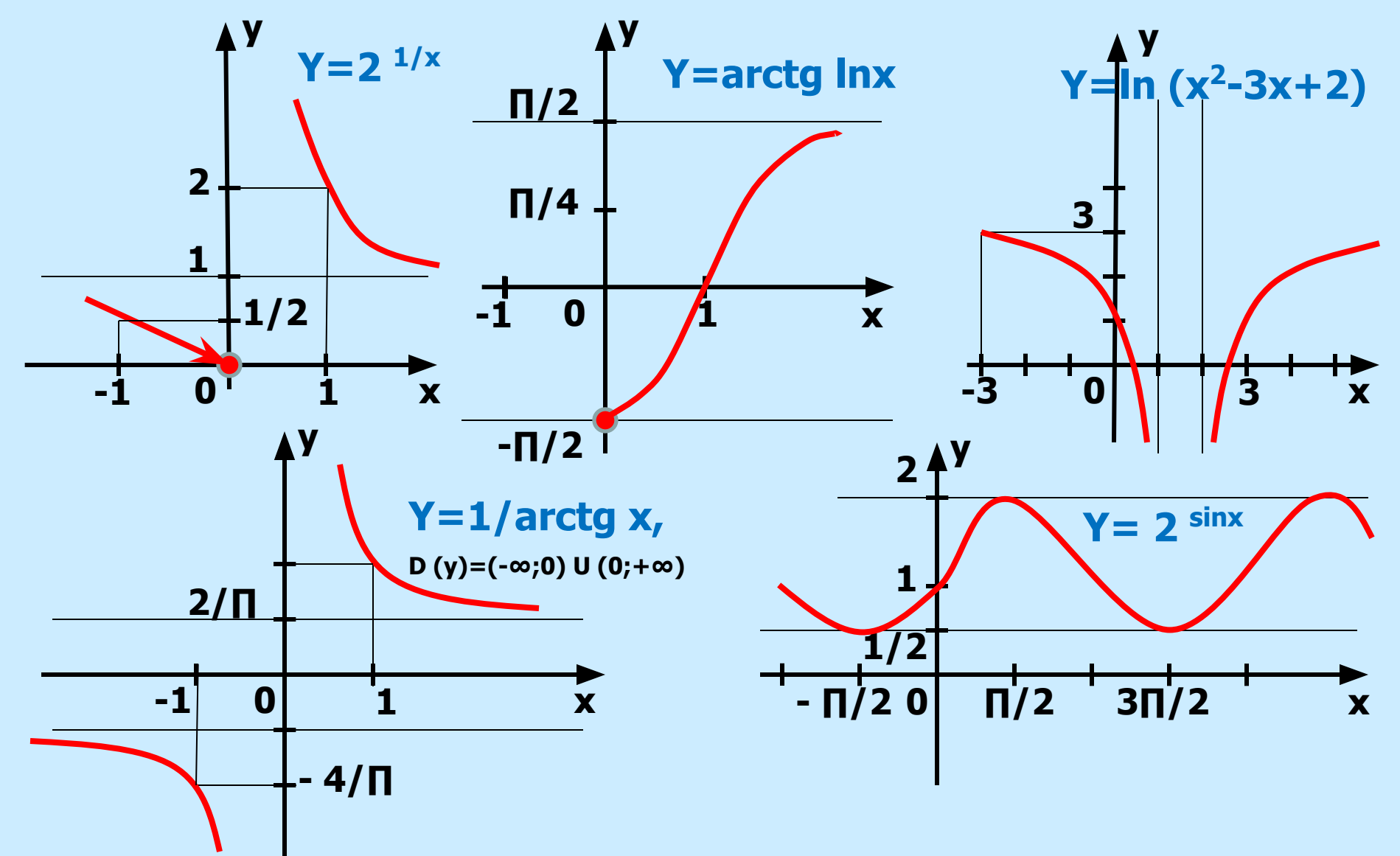

### И ВЫРАБОТАЛ **АЛГОРИТМ**

1. начертить графики внутренней v = v(x) и внешней y = f (v) функций и систему координат XOY.

2. определить промежутки монотонности ВНУТРЕННЕЙ функции v = v (x).

3. определить промежутки монотонности ВНЕШНЕЙ функции  $y = f(v)$ .

4. на каждом промежутке определить границы изменения функции v = v(x) и выбрать те значения v (x), которые попадают в область определения функции y = f (v).

5. по графику внешней функции y = f (v) найти характер изменения функции у.

6. построить график сложной функции y = y (x) в системе координат ХОҮ с учетом промежутков монотонности Х, Ү и контрольных точек.

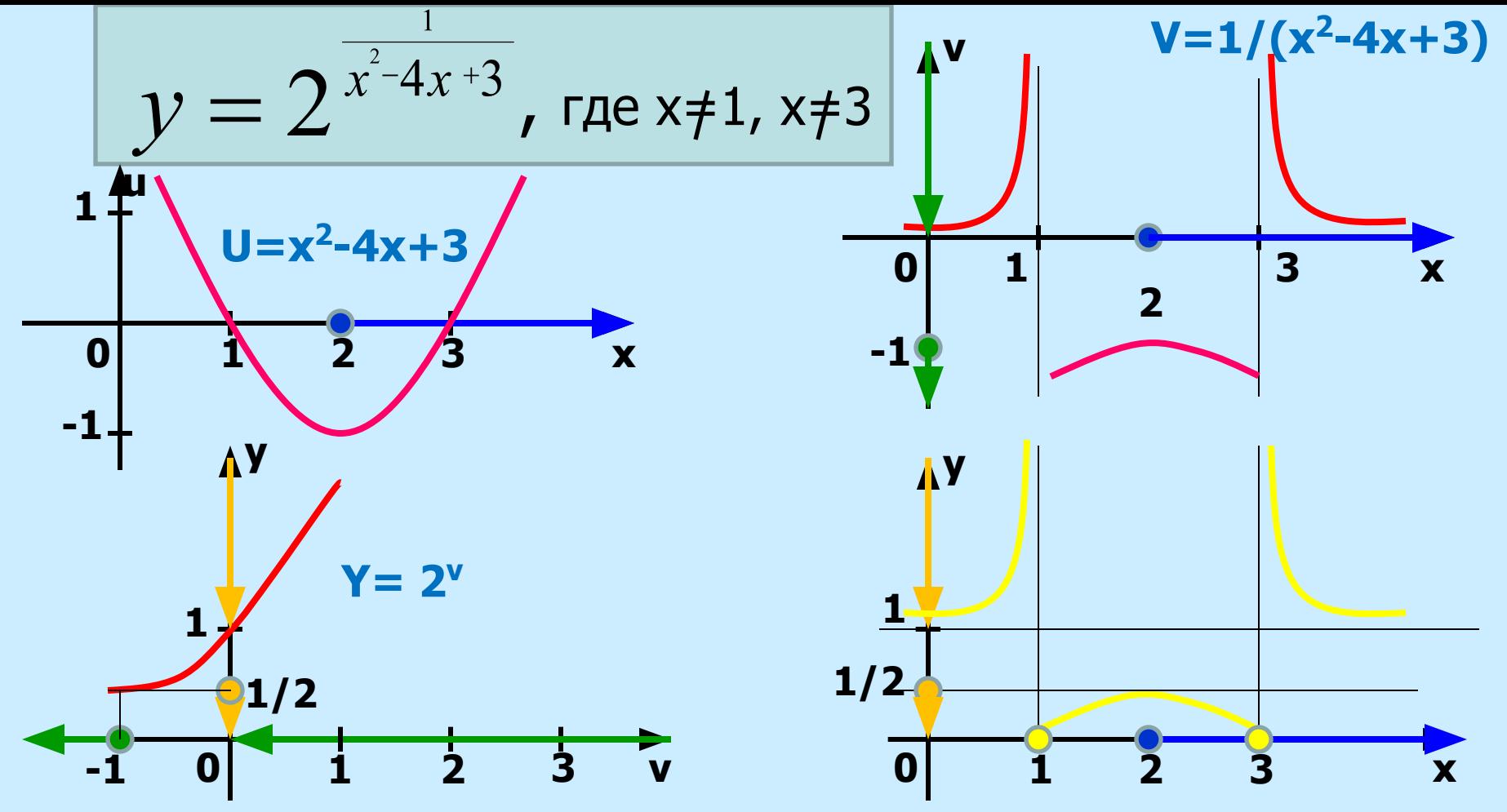

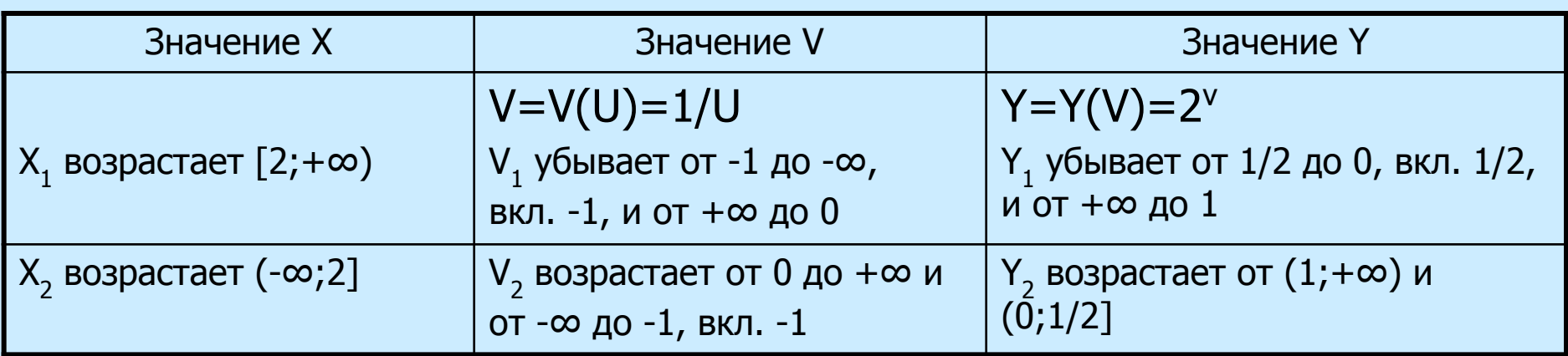

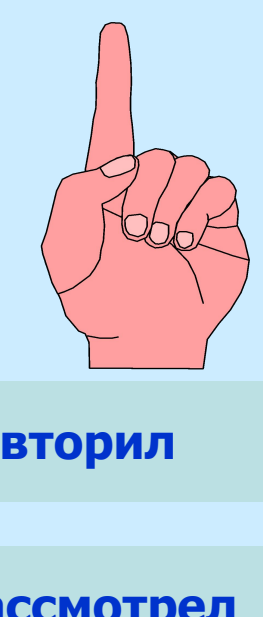

**научился строить**

**по** 

**ра** 

**выработал АЛГОРИТМ**

**приступил к построению**

## **ВЫВОД:**

**простейшие функции и изучил тригонометрические, обратные тригонометрические, показательные и логарифмические функции и их свойства**

**способы преобразования графиков функций**

**сложные функции, представляющие композицию двух функций и строить их графики**

**построения графиков сложных функций**

**графика сложной функции, представляющего композицию трех функций**